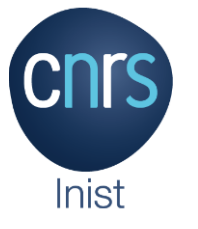

## **Des outils et services pour accompagner la gestion des données de la recherche**

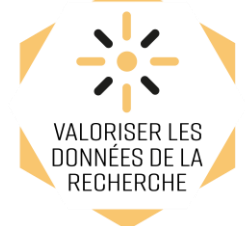

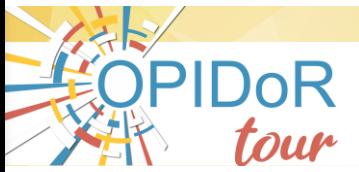

**Optimiser le Partage et l'Interopérabilité des Données de la Recherche**

**DMP OPIDoR**

**Cat OPIDoR PID OPIDoR**

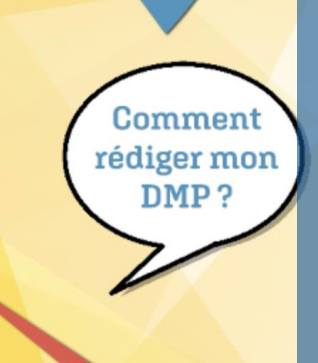

**21 novembre 2019**

Comment obtenir des **DOI?** 

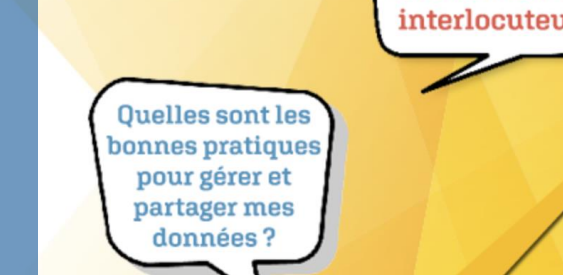

**Qui sont les bons** interlocuteurs?

## Programme

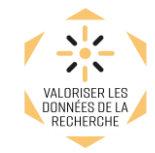

#### Durée : 1h30

- OPIDoR, des outils au service de la science ouverte
- DMP OPIDoR : planifier la gestion des données
- Cat OPIDoR : repérer des services pour optimiser la gestion des données
- PID OPIDoR : attribuer un identifiant pérenne aux données (DOI)

DISCUSSION

#### Durée : 1h30

#### **GopenDoRe**

jeu coopératif sur la gestion et le partage des données de recherche

# **DISCUSSION**

#### <https://tour.opidor.fr/programme/>

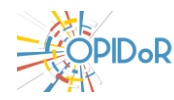

#### Des outils au service de la science ouverte

Structurer et ouvrir les données de recherche …

…selon les principes FAIR

Le plan de gestion de données : un élément clé pour produire des données FAIR

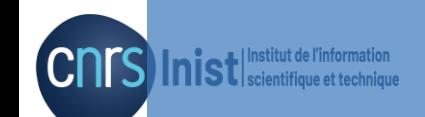

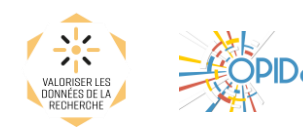

#### Structurer et ouvrir les données

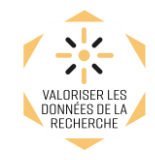

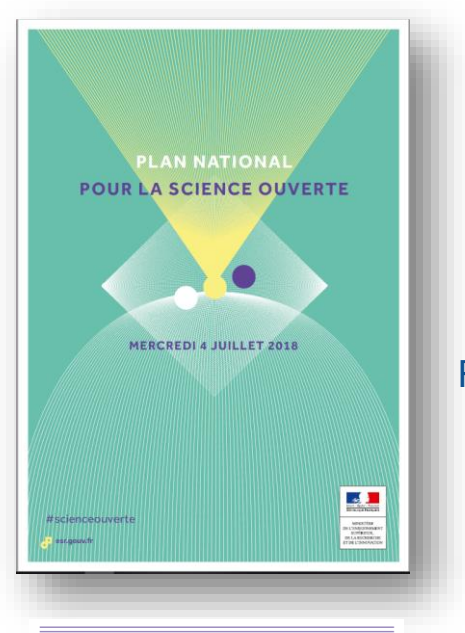

**DEUXIÈME AXE: STRUCTURER ET OUVRIR LES DONNÉES DE LA RECHERCHE** 

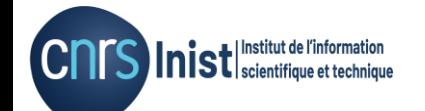

**« aussi ouvert que possible, aussi fermé que nécessaire »**

« […] les données produites par la recherche publique française soient progressivement **structurées** en conformité avec les principes FAIR (Facile à trouver, Accessible, Interopérable, [Ré](https://www.ouvrirlascience.fr/plan-national-pour-la-science-ouverte/)utilisable), **préservées** et, quand cela est possible, **ouvertes**. »

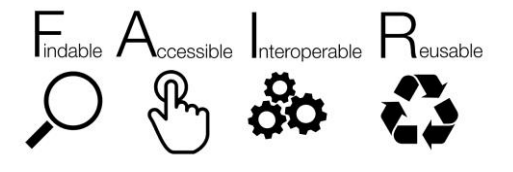

« I F MOUVEMENT DE **PARTAGE DES DONNÉES** DE LA RECHERCHE A ÉTÉ **INITIÉ PAR LES** CHERCHEURS EUX-MÊMES, QUI SE SONT **ORGANISÉS, PAR DISCIPLINE SCIENTIFIOUE... »** 

LE TRAVAIL DE LA SCIENCE ET LE NUMERIQUE Données. publications, plateformes Une analyse systémique de la loi pour une République numérique

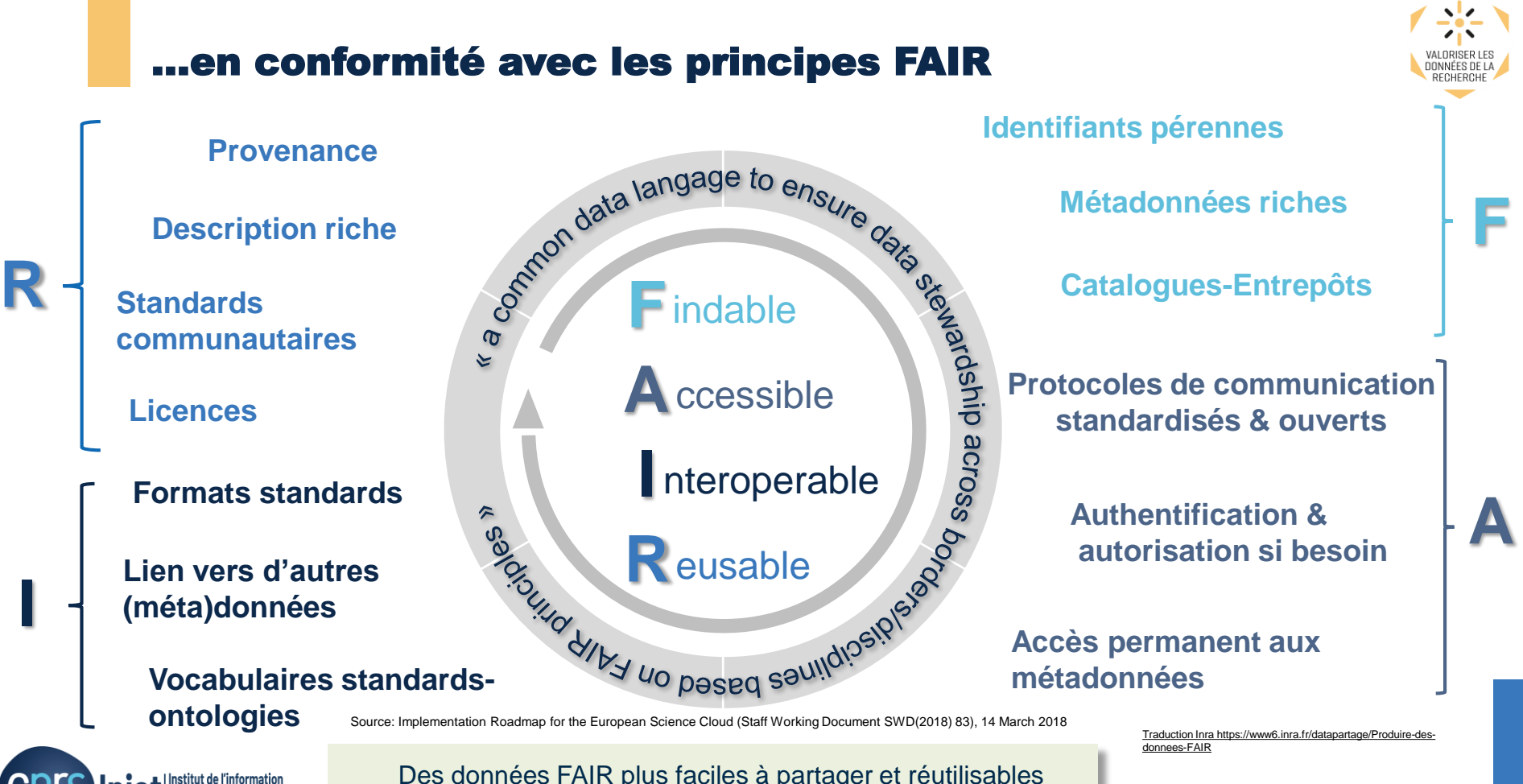

Des données FAIR plus faciles à partager et réutilisables par les hommes et par les machines

**IST** scientifique et technique

## Le plan de gestion de données : un élément clé pour produire des données FAIR

**« Généraliser la mise en place de plans de gestion des données dans les appels à projets de recherche. »**

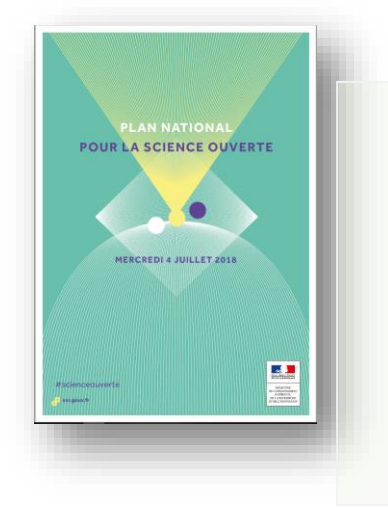

Garantir des données fiables et bien gérées tout au long du projet, compréhensibles, disponibles et préservées sur le long terme pour une réutilisation future (démarche FAIR)

Favorise la mise en place de bonnes pratiques de gestion de données tout au long des projets

#### **L'ANR met en place un plan de gestion des données pour les [projets financés d](https://anr.fr/fr/detail/call/appel-a-projets-generique-2020/)ès 2019.**

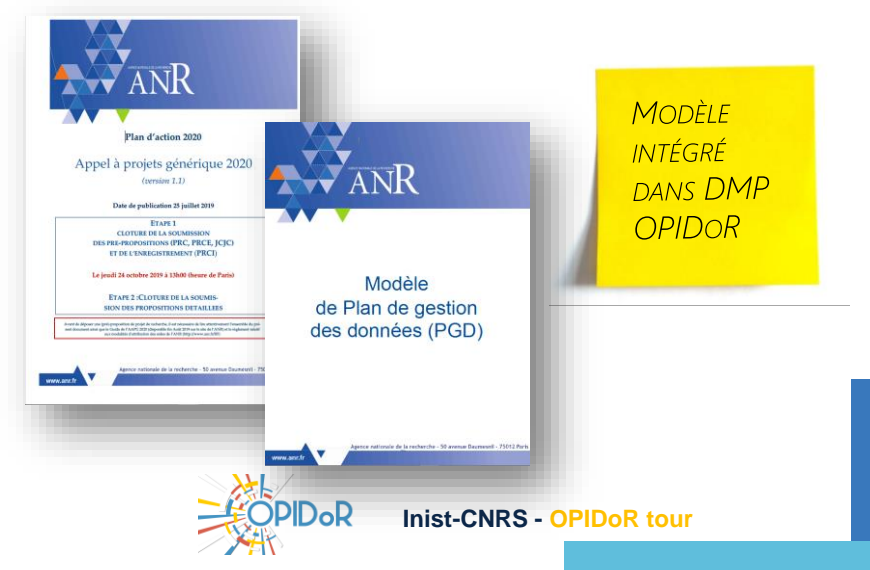

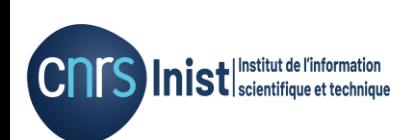

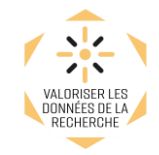

Présentations du webinaire « La politique science ouverte de l'ANR et le plan de gestion des données (PGD) » du 14/11/2019 disponibles en ligne sur le site ANR

## Slides Politique Science Ouverte ANR

https://anr.fr/fileadmin/documents/2019/Slides\_ANR\_webinaire\_science\_ouverte\_-\_\_PGD.pdf

(avec quelques éléments de réponses : PGD = livrable et partie prenante du projet, PGD ne fait pas partie du processus de sélection des projets…et un contact [scienceouverte@anr.fr](mailto:scienceouverte@anr.fr) )

#### Slides Outil DMP OPIDoR

https://anr.fr/fileadmin/documents/2019/slides\_webinaire\_DMP\_OPIDoR.pdf

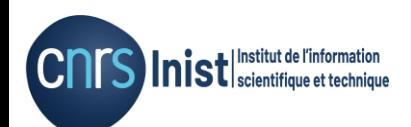

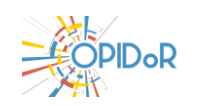

## Des acteurs mobilisés pour vous accompagner

Services d'accompagnement sur la gestion des données des organismes de recherche et des universités

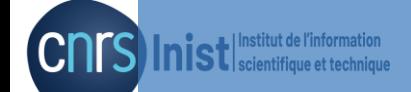

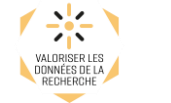

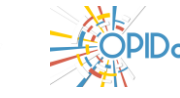

## **Des acteurs mobilisés pour vous accompagner**

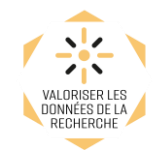

#### **Des services de l'Inist CNRS déjà en place**

- en soutien aux ressources et services d'accompagnement existants
- adaptés et personnalisés avec les communautés et les institutions

#### **Des services associés**

- DoRANum : plateforme e-learning sur la gestion des données (CoSo)
- Traitement des données (exposition de données)
- Conseil au choix d'un entrepôt
- Conseil à la préparation des (méta)données (entrepôt de données)

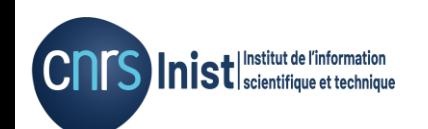

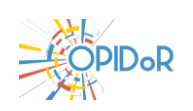

## DMP OPIDoR

Planifier la gestion des données de recherche

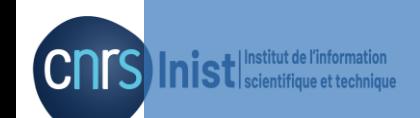

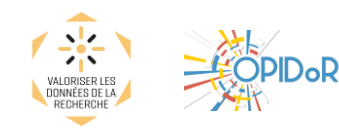

# Plan de gestion de données

## **Data Management Plan - DMP**

Document qui définit quelles données seront créées/collectées, comment elles seront structurées, documentées, partagées et conservées pendant et après le projet

- Prend en compte toutes les étapes du cycle de vie des données
- Initié très tôt, dès le montage du projet
- Document continuellement mis à jour
- Opportunité pour établir un dialogue entre les différents acteurs : effort collectif (scientifiques, data librarians, informaticiens, juristes, chargés de projet…)
- Incitation voire obligation par : organismes de recherche / universités et agences de financement de la recherche (ANR, Commission européenne/H2020...)

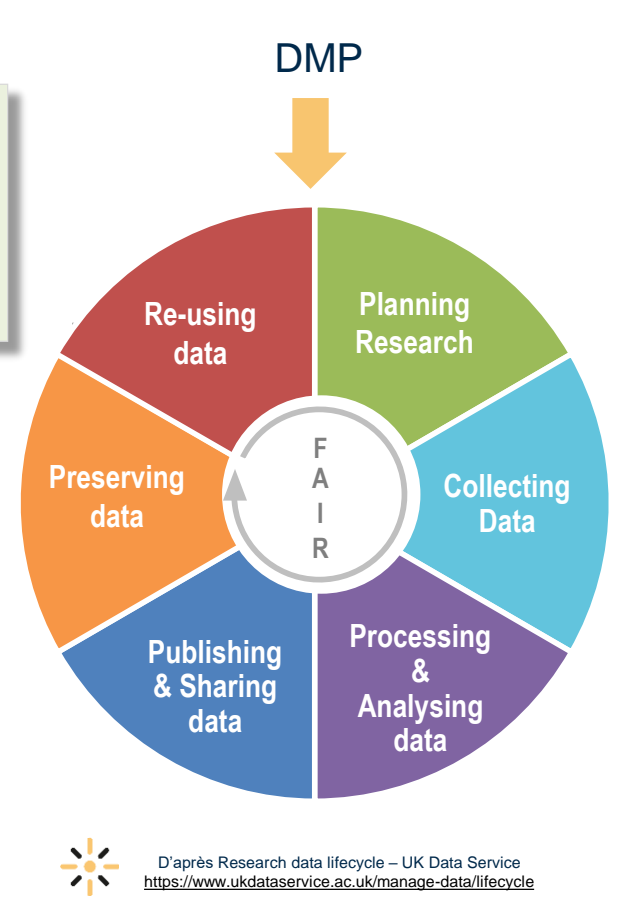

# Eléments de contenu du DMP

- Données administratives et description du projet
- Rôles et responsabilités (mise en œuvre du DMP)
- Informations sur les données de recherche : types, formats, volumes, qualité…
- Standards et métadonnées
- Politique d'accès, de partage et de réutilisation des données
- Stockage, sauvegarde et conservation (archivage)

… tout en prenant en compte les principes **F A I R** 

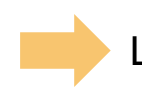

Les financeurs et organismes de recherche proposent des modèles de DMP

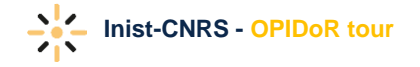

# Un outil d'aide à l'élaboration de DMP (1)

## **DMP OPIDoR**

**D**ata **M**anagement **P**lan pour une **O**ptimisation du **P**artage et de l'**I**nteropérabilité des **Do**nnées de la **R**echerche

<https://dmp.opidor.fr/>

Outil basé sur le code commun DMPRoadmap (Digital Curation Center/UK et l'UC3/USA)

- adapté aux besoins de la communauté scientifique française
- serveur sécurisé hébergé à l'Inist-CNRS, en France
- mis à disposition de l'ESR

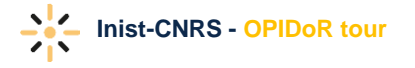

# Un outil d'aide à l'élaboration de DMP (2)

- Créer / rédiger un DMP à partir d'un modèle
- Partager son DMP avec un/des collaborateur(s)
- Ajouter des commentaires pour des collaborateurs dans un DMP
- Définir le niveau de visibilité d'un DMP
- Demander une assistance conseil auprès des services d'appui de son organisme de recherche (s'il existe)
- Télécharger son DMP sous différents formats (docx, pdf, …)

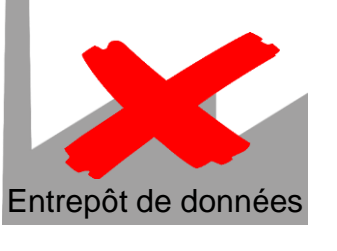

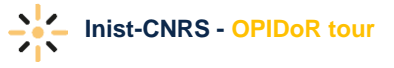

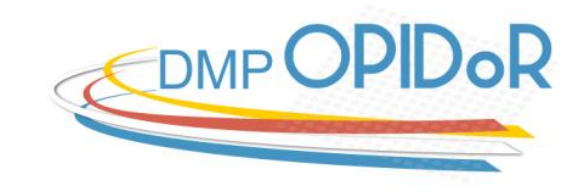

# Modèles disponibles sur DMP OPIDoR

- Agences de financement
	- $\circ$  H2020 (FAIR DMP)
	- o ERC
	- o ANR
- Organismes de recherche / Universités
	- o Cirad, Inra, Institut Pasteur, Irstea, Sciences Po
	- o Unistra (Université de Strasbourg), Université Paris Descartes & Paris Diderot
- Autres :
	- o Projet PRESOFT, SSI (UK)
	- Digital Curation Centre (UK), EPFL

## ANR - Modèle de PGD (français)

#### 1. DESCRIPTION DES DONNÉES ET COLLECTE OU RÉUTILISATION DE DONNÉES **EXISTANTES**

1a. Comment de nouvelles données seront-elles recueillies ou produites et/ou comment des données préexistantes seront-elles réutilisées ?

1b. Quelles données (types, formats et volumes par ex.) seront collectées ou produites?

#### 2. DOCUMENTATION ET QUALITÉ DES DONNÉES

2a. Quelles métadonnées et quelle documentation (par exemple méthodologie de collecte et mode d'organisation des données) accompagneront les données ?

2b. Quelles mesures de contrôle de la qualité des données seront mises en œuvre ?

3. STOCKAGE ET SAUVEGARDE PENDANT LE PROCESSUS DE RECHERCHE

3a. Comment les données et les métadonnées seront-elles stockées et sauvegardées tout au long du processus de recherche ?

3b. Comment la sécurité des données et la protection des données sensibles serontelles assurées tout au long du processus de recherche?

4. EXIGENCES LÉGALES ET ÉTHIQUES, CODES DE CONDUITE

5. PARTAGE DES DONNÉES ET CONSERVATION À LONG TERME

6. RESPONSABILITÉS ET RESSOURCES EN MATIÈRE DE GESTION DES DONNÉES

Disponible sur https://[dmp.opidor.fr/public\\_templates](https://dmp.opidor.fr/public_templates)

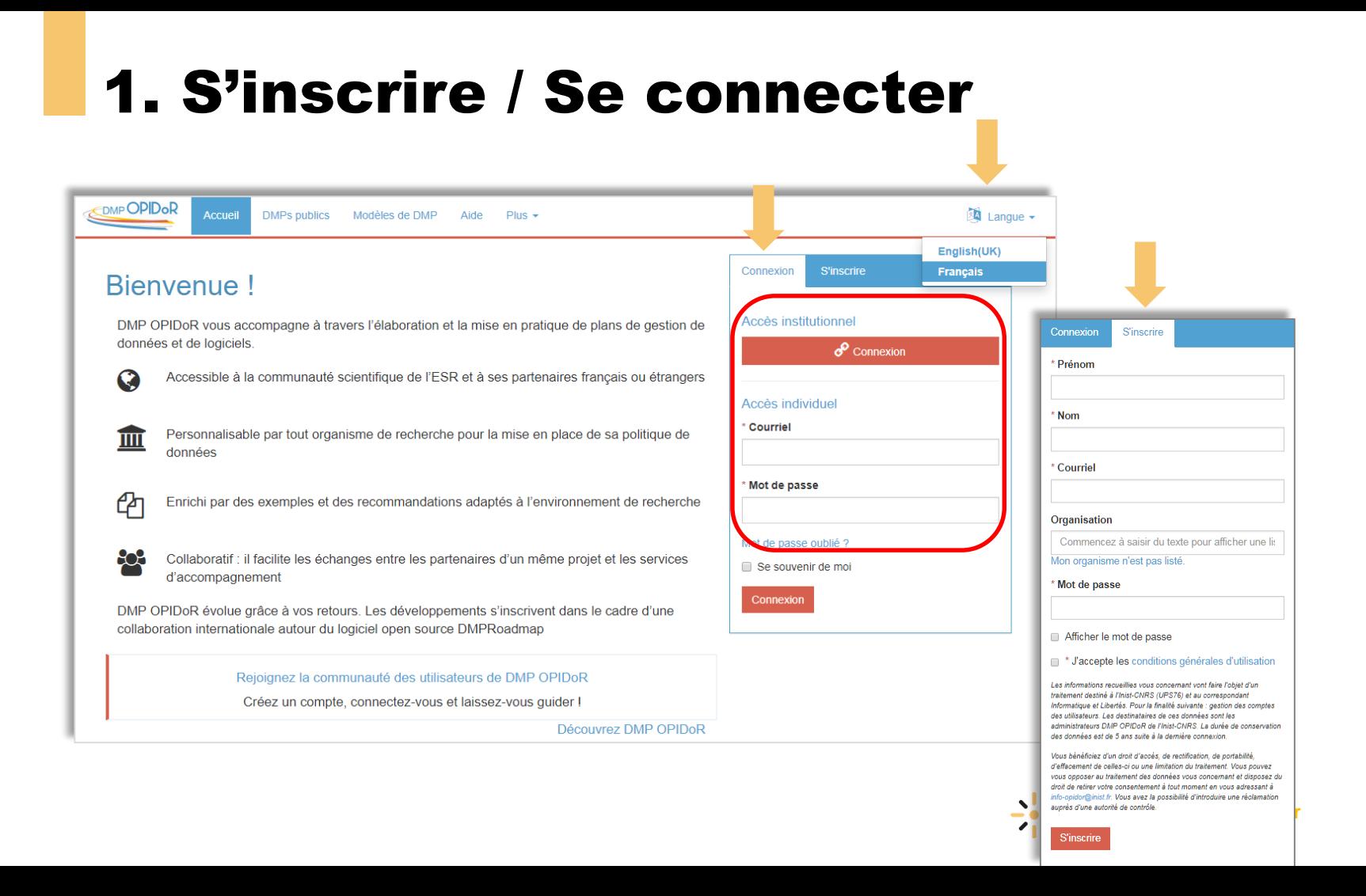

# 2. Création d'un plan de gestion (1)

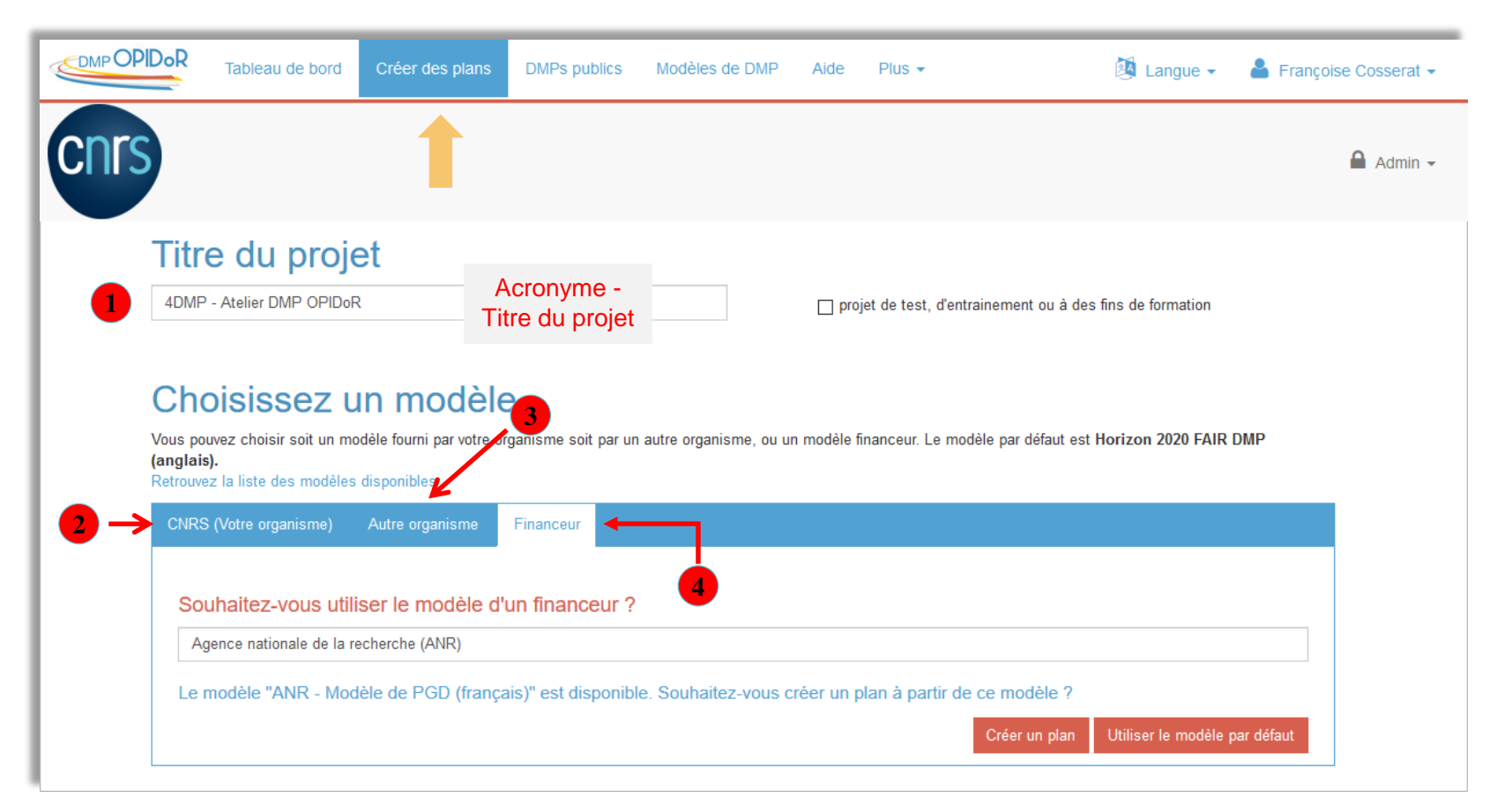

# 2. Création d'un plan de gestion (2)

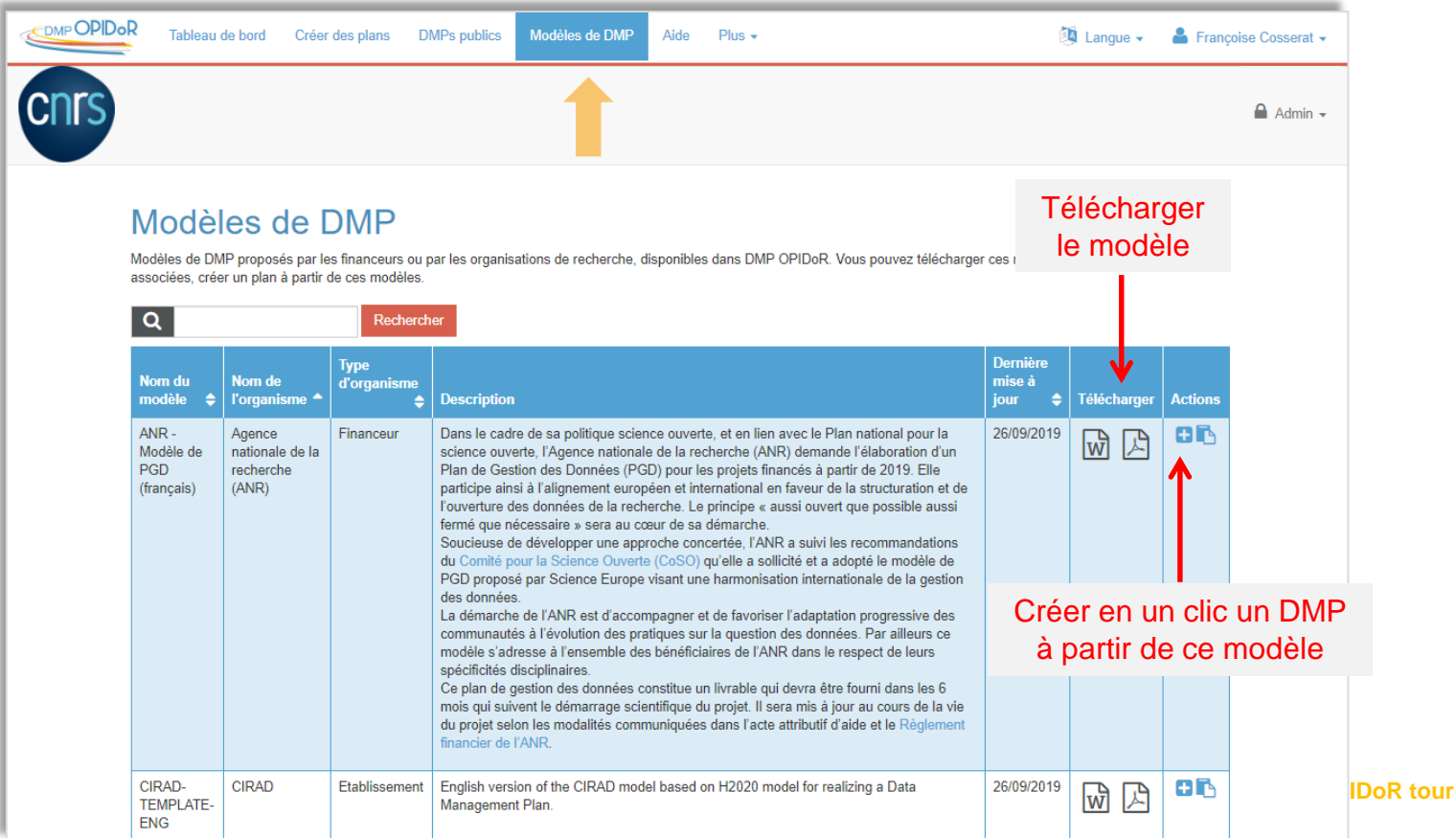

# 3. Renseignements sur le projet

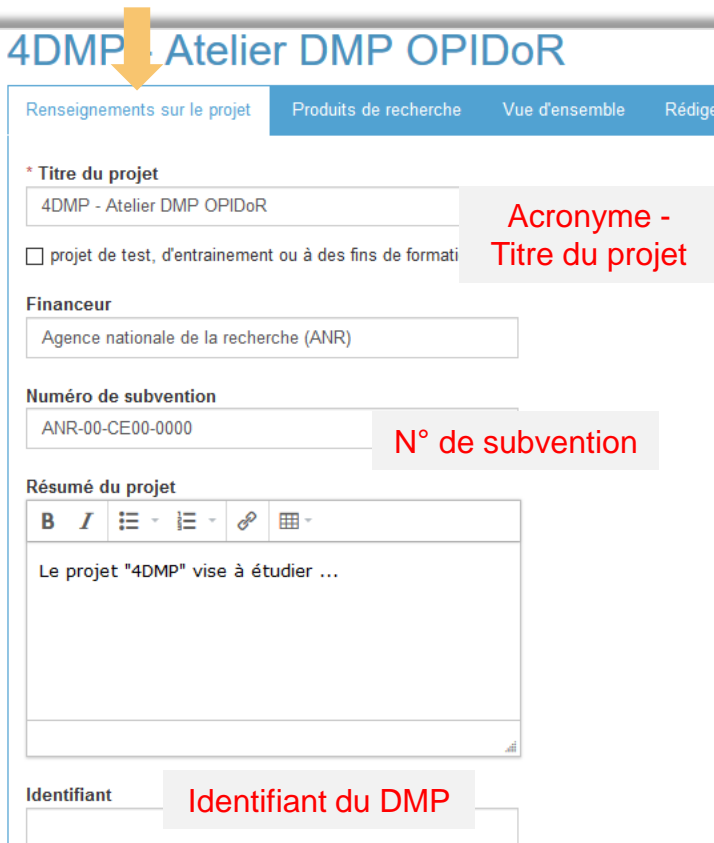

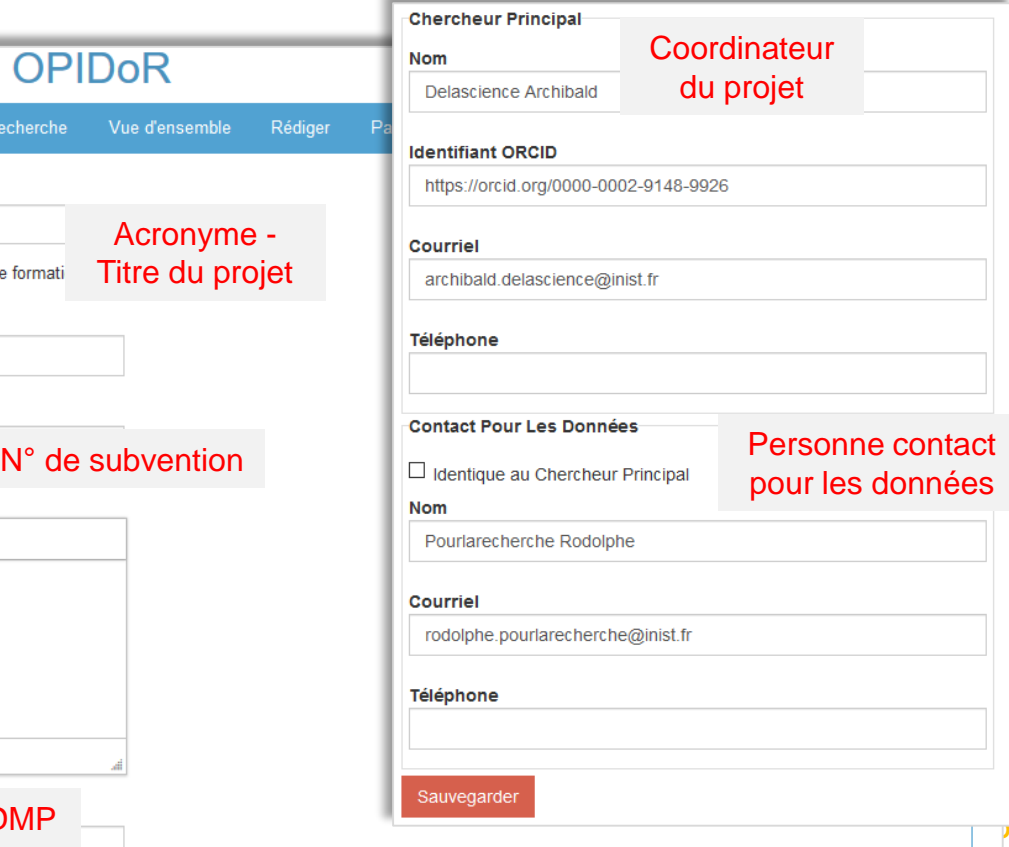

# 4. Sélection des recommandations

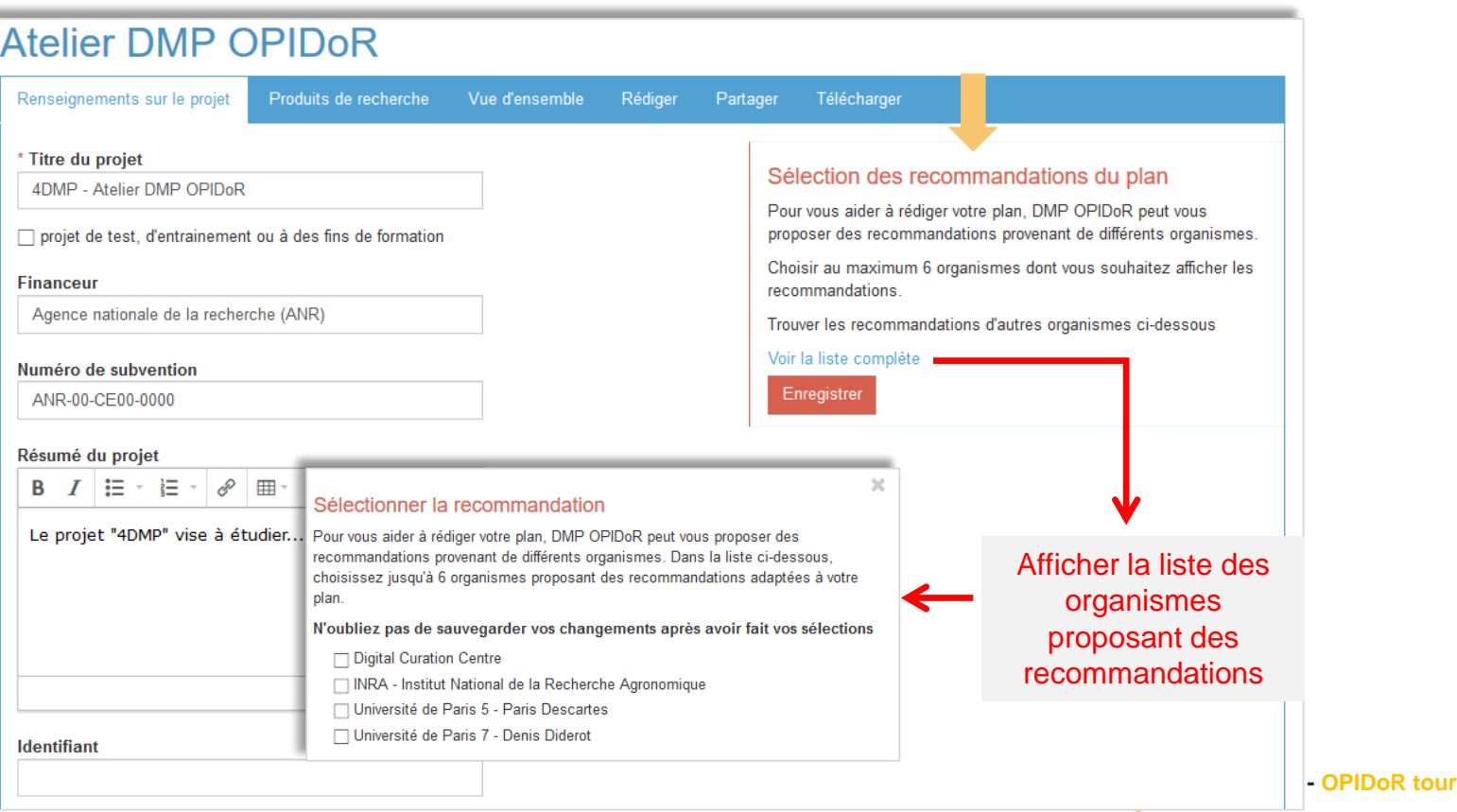

# 5. Déclarer les produits de recherche

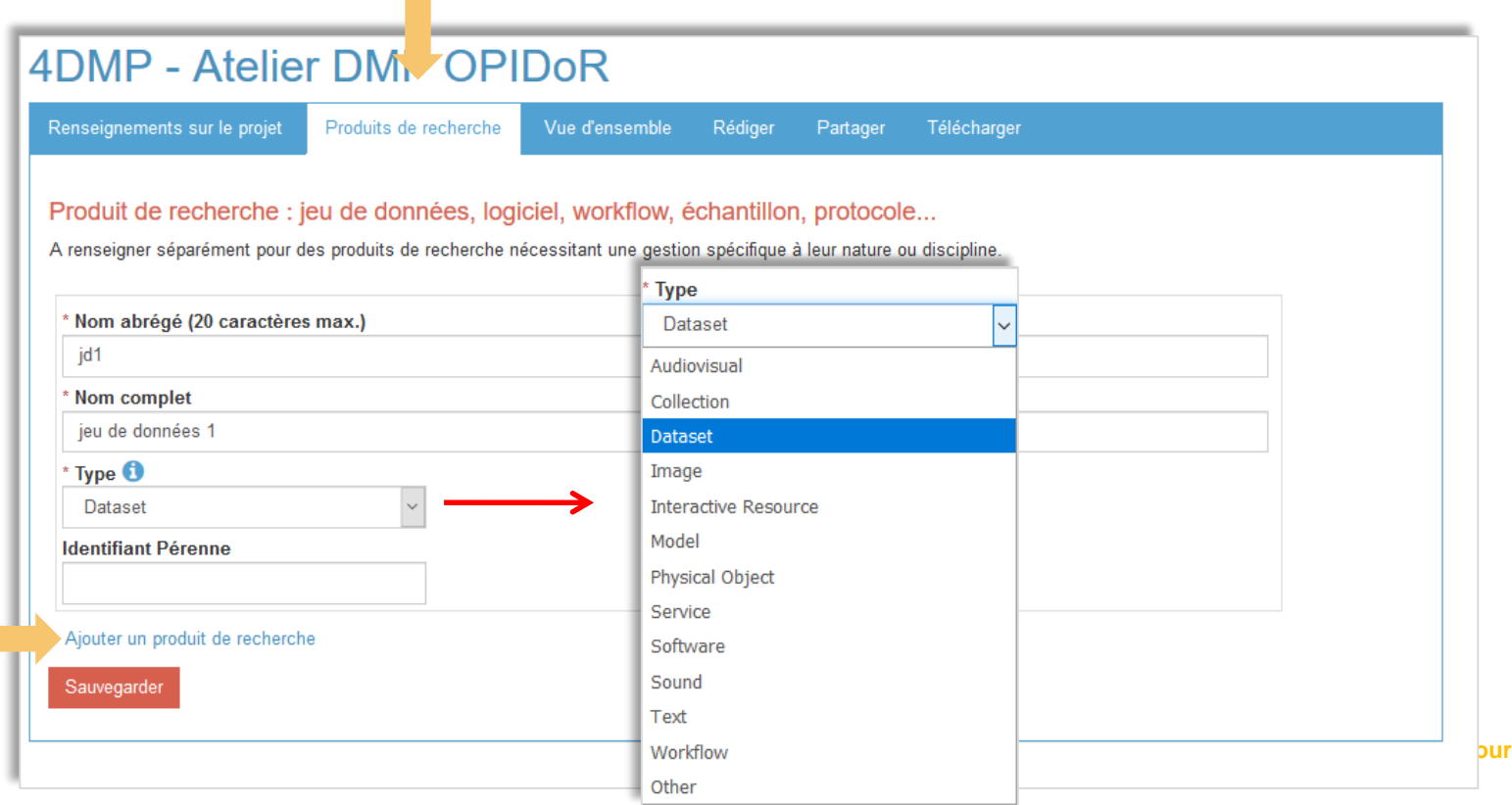

# 6. Rédiger le Plan de gestion

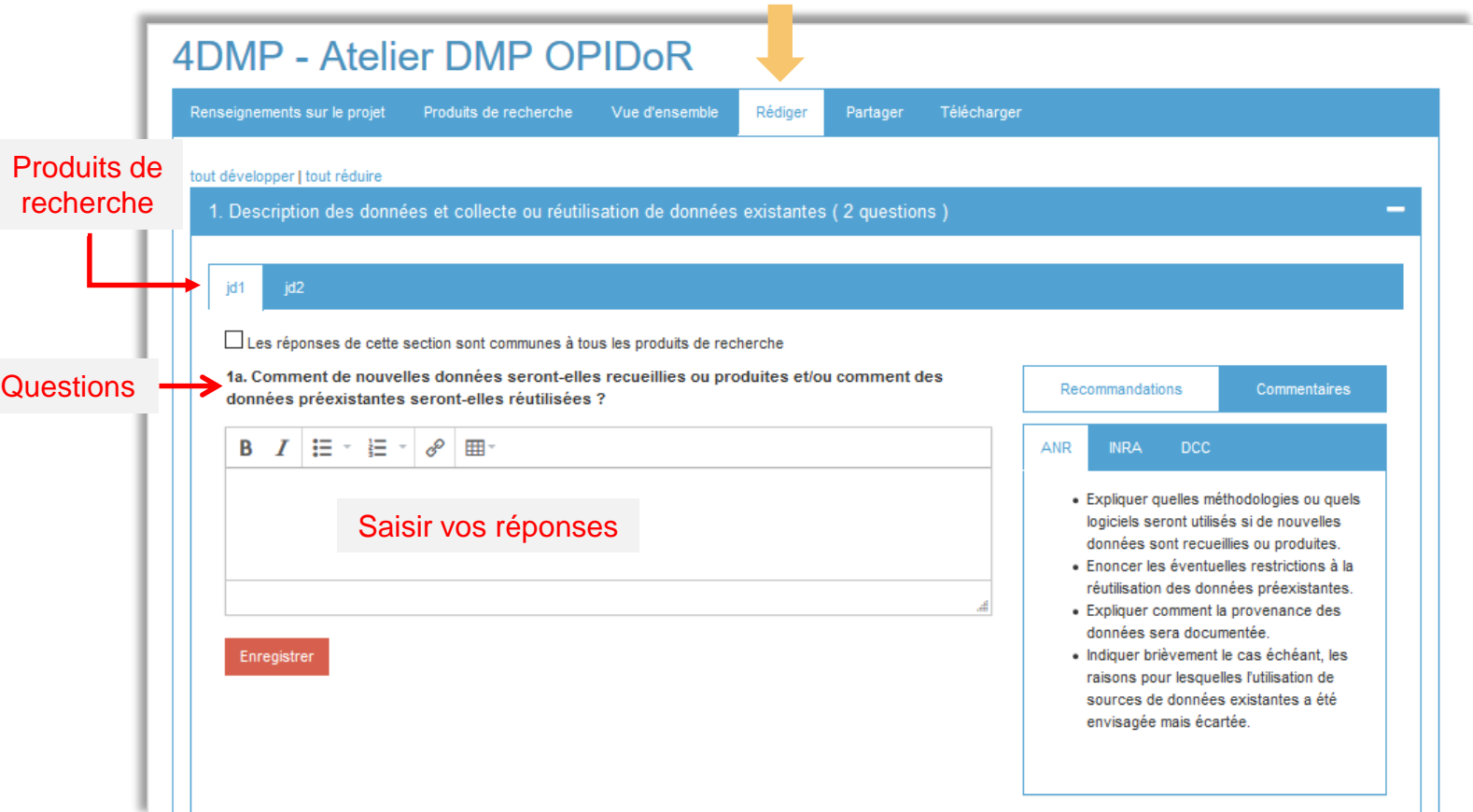

**IDoR tour** 

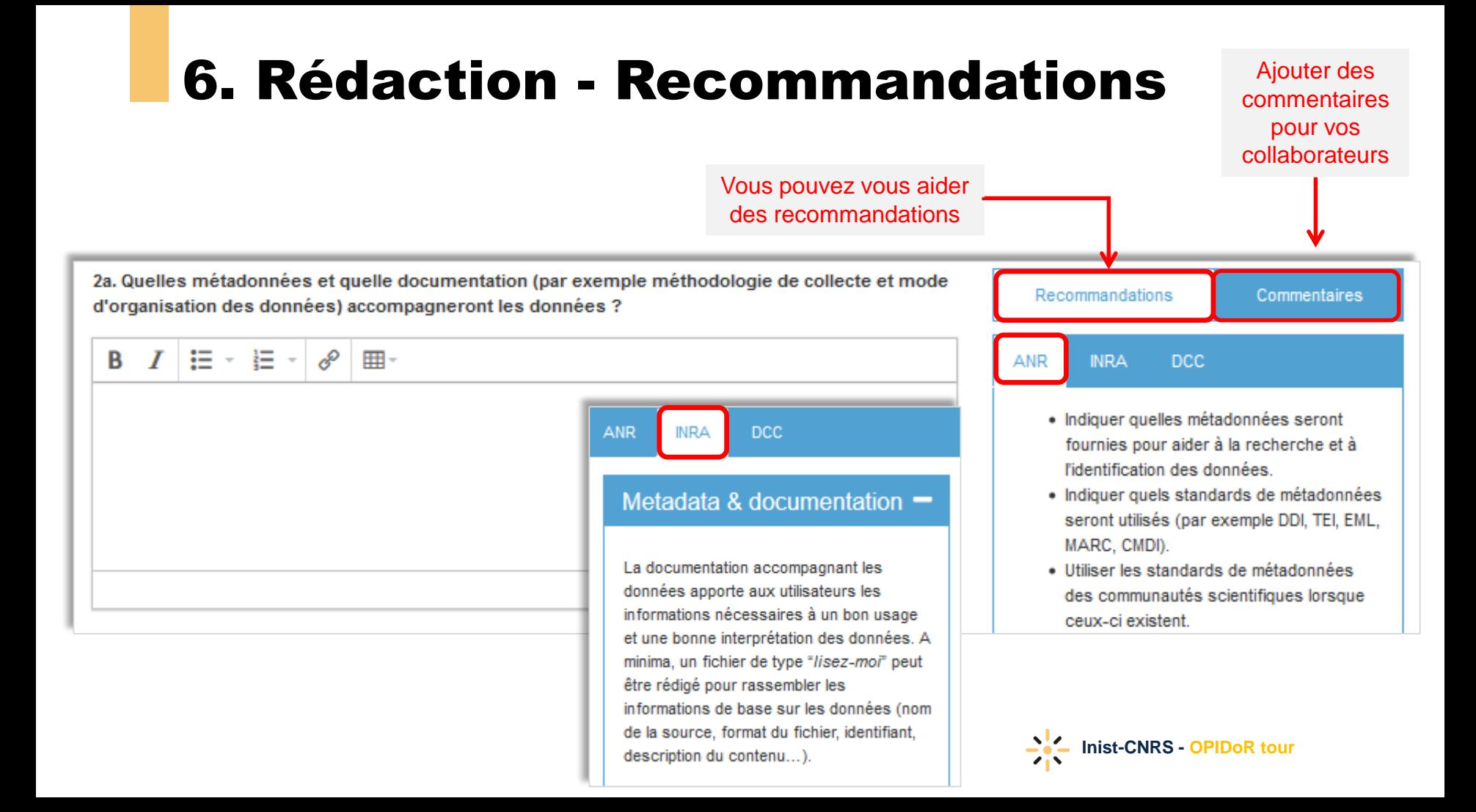

# 7. Partager

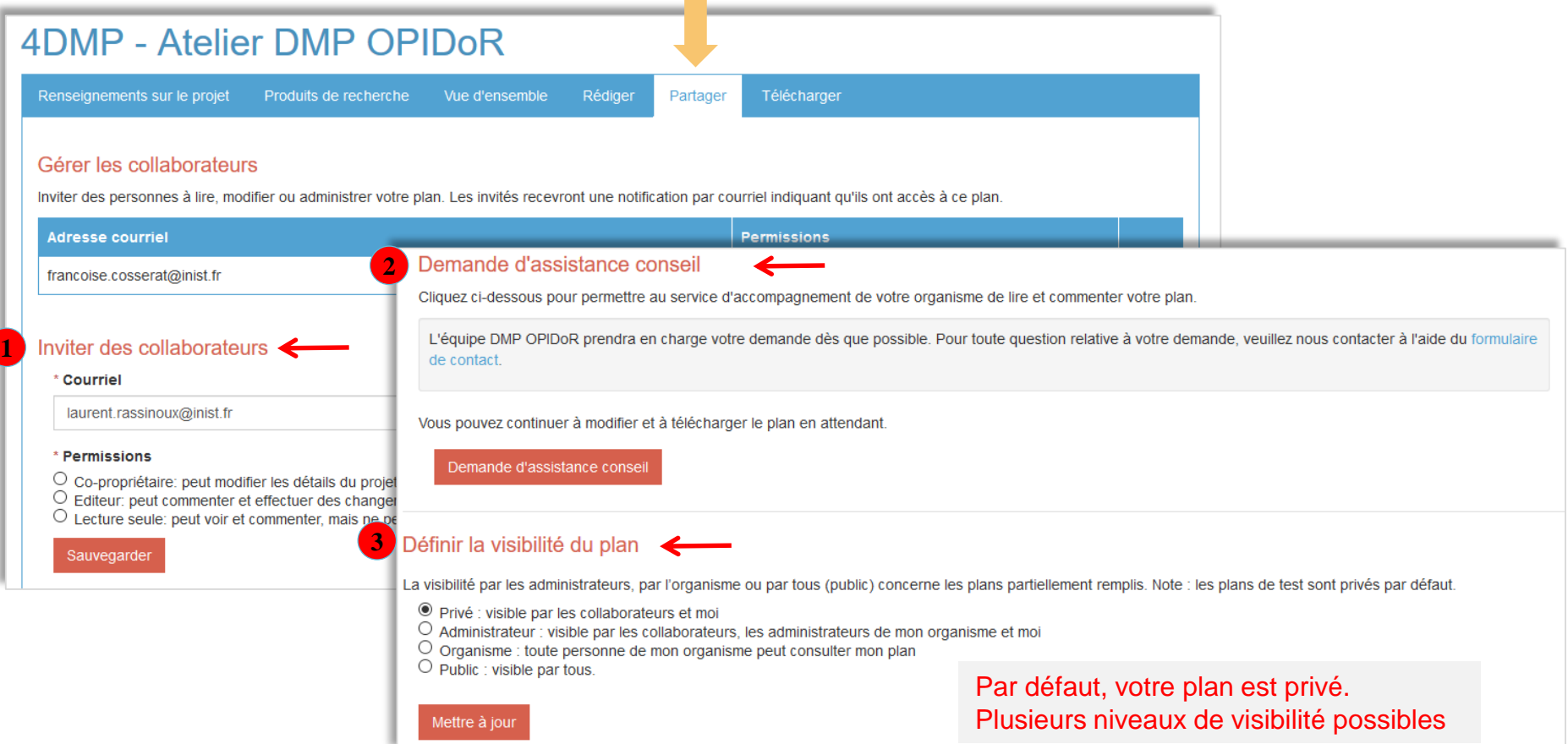

# 8. Télécharger

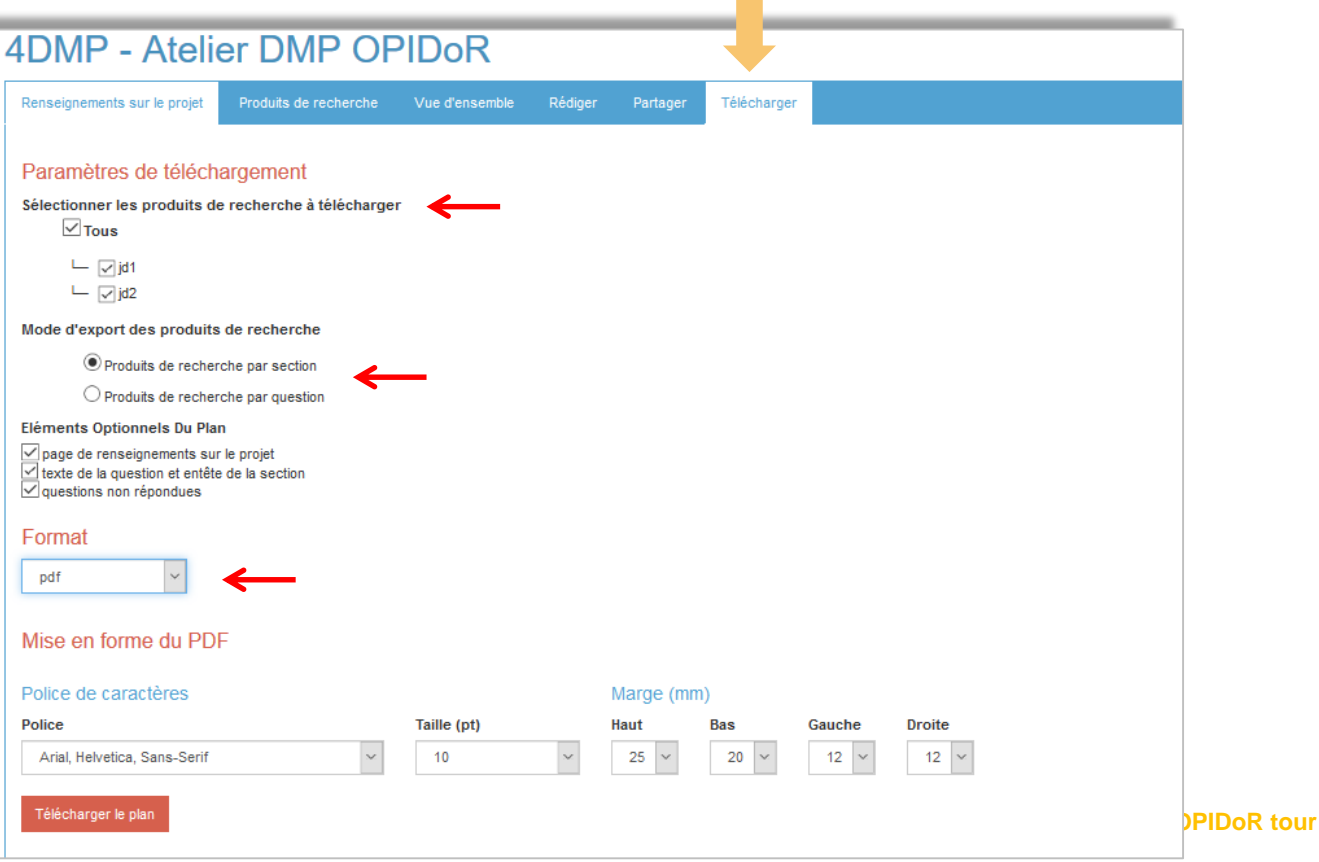

 $\sim 10$ 

# Tableau de bord

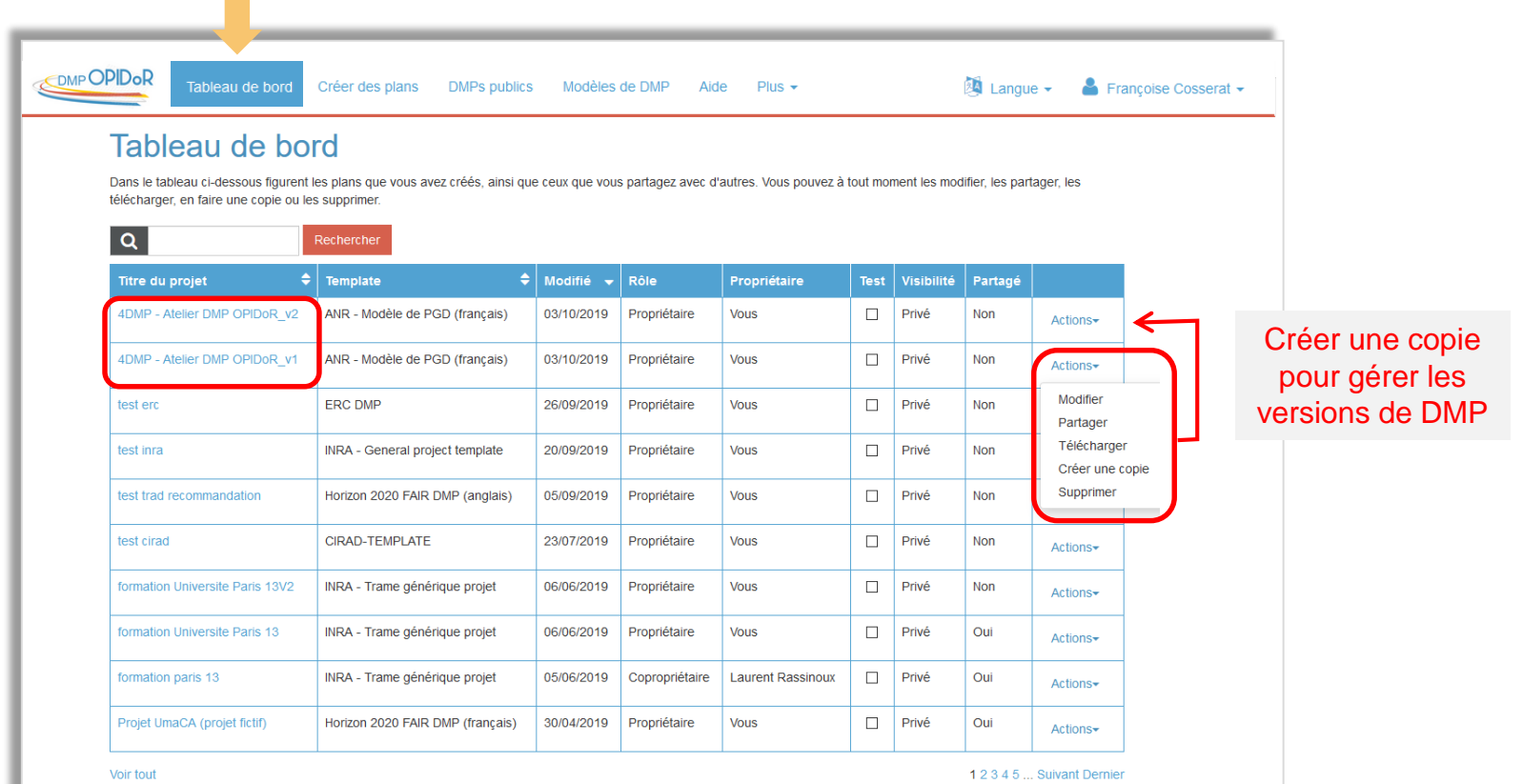

Créer un plan

**IDoR** tour

## Pour les institutions : Interface Administrateur

- Créer leur(s) modèle(s) institutionnel(s) ou personnaliser un modèle de financeur
- Créer leur(s) recommandation(s)
- Personnaliser l'interface
- Offrir aux utilisateurs DMP OPIDoR affiliés aux institutions administratrices une possibilité de demander de l'assistance

Sur demande auprès de l'équipe DMP OPIDoR à [info-opidor@inist.fr](mailto:info-opidor@inist.fr)

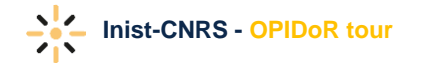

# Les bonnes adresses

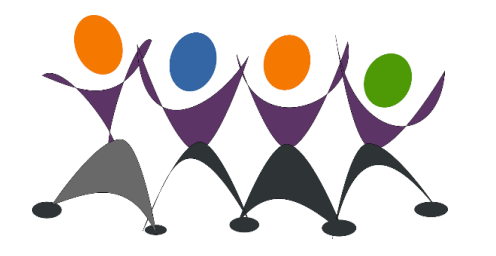

#### Equipe DMP OPIDoR - Inist CNRS

Anne Busin, Françoise Cosserat, Benjamin Faure, Marie-Christine Jacquemot, Florence Maréchau, Florian Mazur, Laurent Rassinoux

#### Contact : [info-opidor@inist.fr](mailto:info-opidor@inist.fr)

Liste de diffusion : <https://listes.services.cnrs.fr/wws/info/dmpopidor>

DMP OPIDoR :<https://dmp.opidor.fr/>

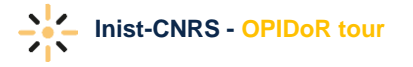

## Cat OPIDoR

Repérer des services pour optimiser la gestion des données

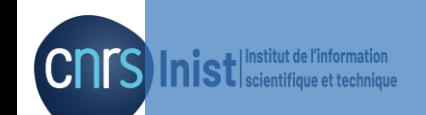

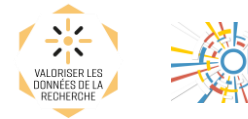

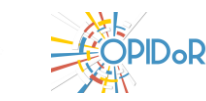

# Un catalogue en ligne de services

## **Cat OPIDoR**

**Cat**alogue pour une **O**ptimisation du **P**artage et de l'**I**nteropérabilité des **Do**nnées de la **R**echerche

<https://cat.opidor.fr/>

- Recense et décrit les services français dédiés aux données scientifiques
- Proposé sous forme d'un wiki, cet outil collaboratif ouvert à tous permet de repérer les services utiles dans le cadre d'un projet de recherche

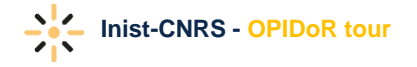

# Si vous cherchez …

Où trouver une **aide personnalisée** pour la gestion des données de recherche ?

Existe-t-il un **entrepôt français** dans ma discipline de recherche ?

Où trouver des supports de **formation en ligne ?**

Quelles plateformes proposent des **ressources informatiques pour faire de l'analyse**, de la simulation ou de la modélisation ?

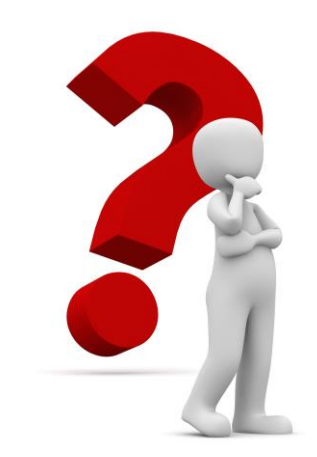

…

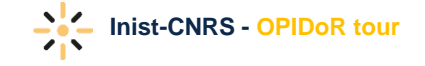

## Repérer les services dans le cadre d'un projet de recherche

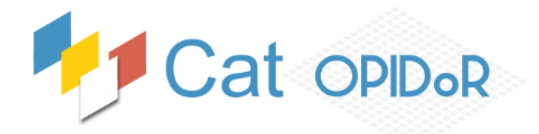

#### Par domaine scientifique

- Sciences Humaines & Sociales
- Sciences & Technologies
- · Vie & Santé

Pour accompagner les chercheurs sur l'ensemble des étapes clés de la gestion, collecte, stockage, conservation et ouverture des données

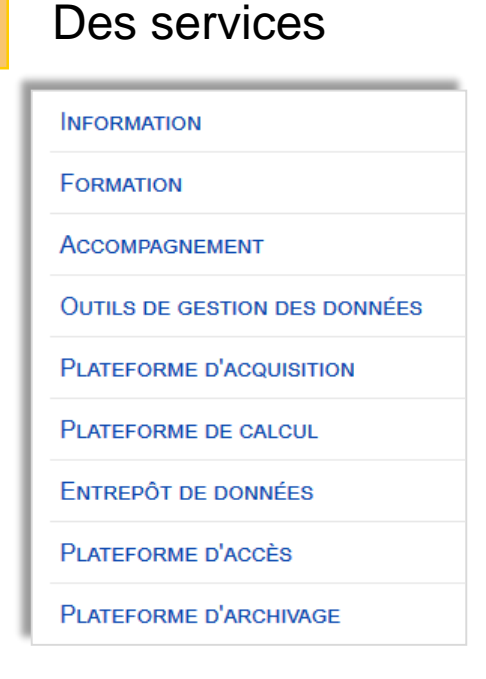

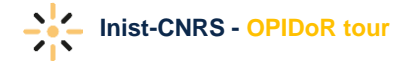

# Cat OPIDoR en pratique

Où trouver une **aide personnalisée** pour la gestion des données de recherche ?

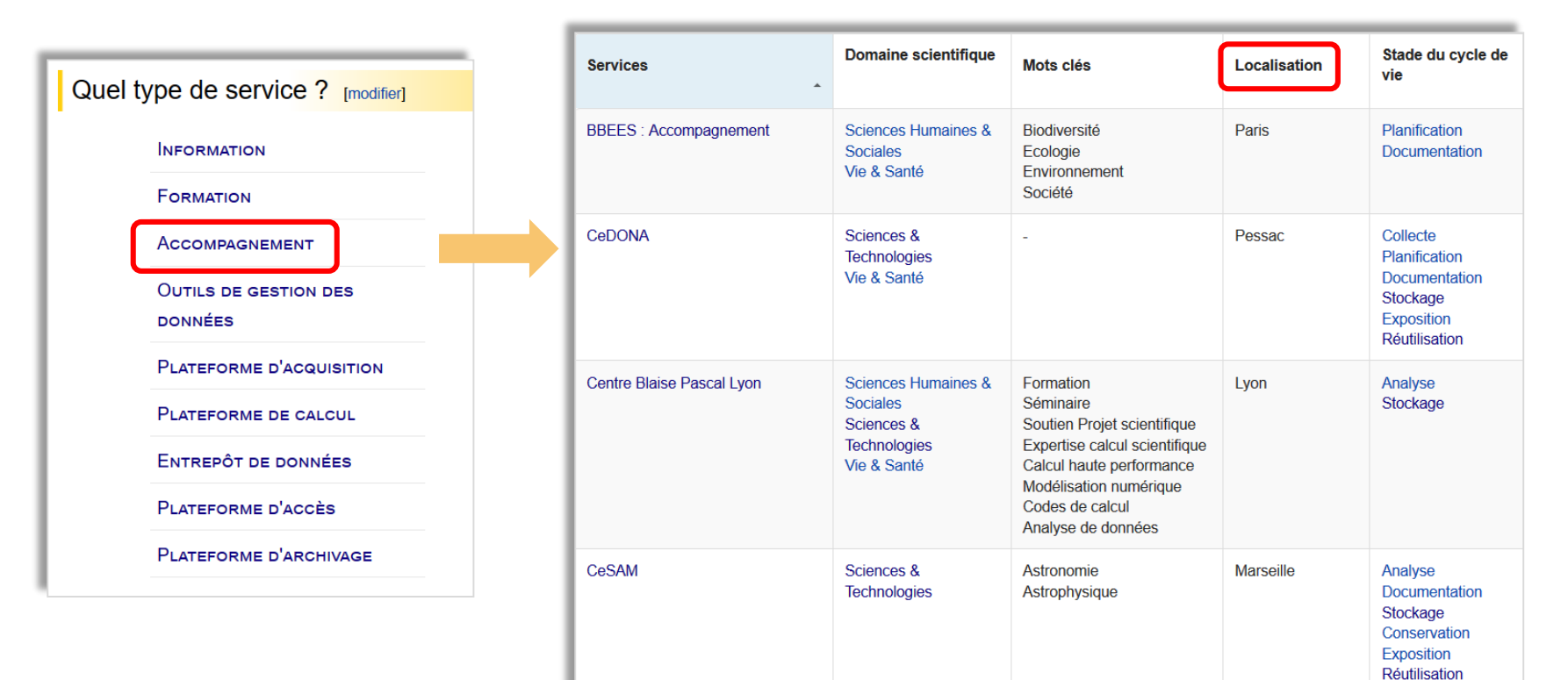

# Un service dans Cat OPIDoR

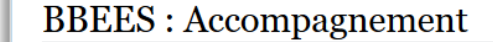

Domaines scientifiques

Thématique et/ou mots clés Biodiversité Société Type de données

**Sciences Humaines &** 

Mots clés **Conditions** d'usage …

Le service d'accompagnement de l'UMS BBEES apporte un soutien scientifique, juridique et technique aux chercheurs de l'InEE-CNRS désirant créer une base Description de données. Son rôle est de conseiller les chercheurs et de les orienter vers **Description de les proces de données Biodiversité,** Localisation des services d'appui dont ils peuvent avoir besoin (informaticiens documentalistes, jurist dans des dispositifs na certain nombre de rec corpus et le traiteme des données, les mé

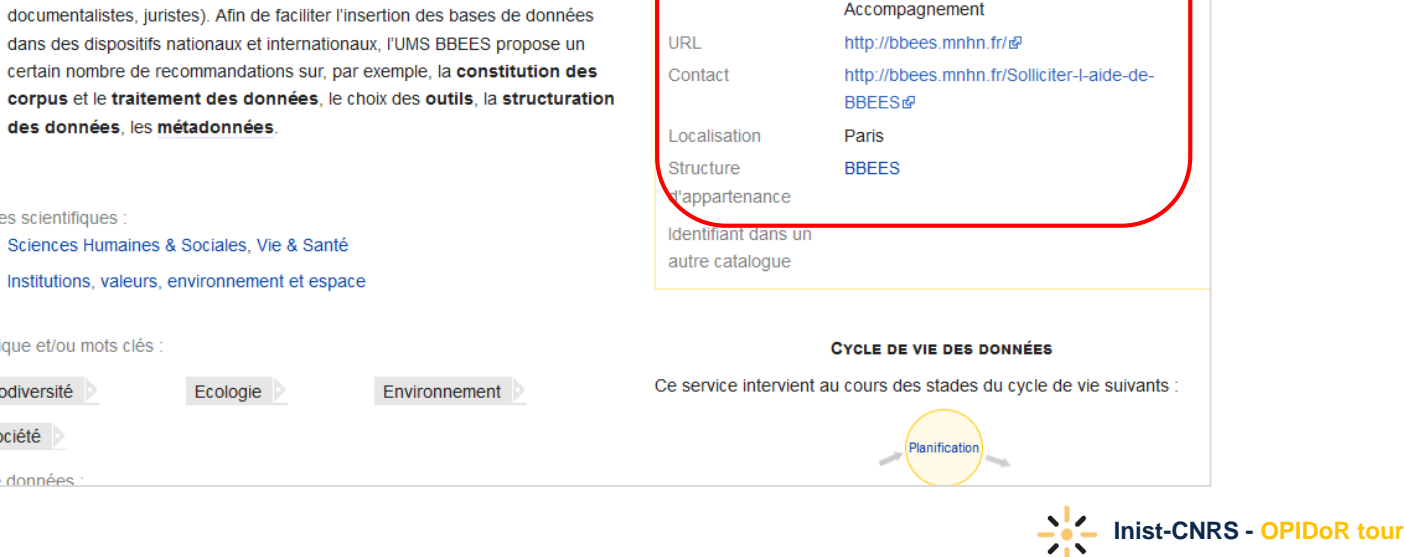

Type de service

Statut

**BBEES: Accompagnement** 

Accompagnement

En production

URL d'accès **Contact** 

# D'autres modes de recherche

Par domaines et sous-domaines scientifiques

#### **SCIENCES HUMAINES & SOCIALES [Afficher]**

- Cultures et production culturelle
- Individus, marchés et organisations
- Institutions, valeurs, environnement et espace
- L'esprit humain et sa complexité
- L'étude du passé humain
- Le monde social, diversité, population

**SCIENCES & TECHNOLOGIES [Afficher]** 

#### **VIE & SANTÉ [Afficher]**

## Par localisation géographique

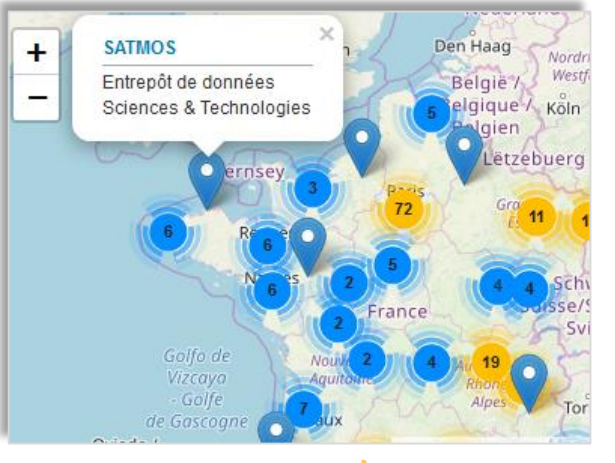

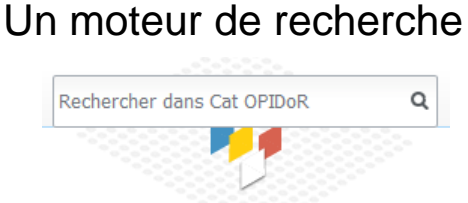

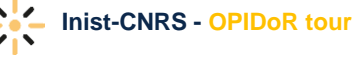

# Contribuer à Cat OPIDoR

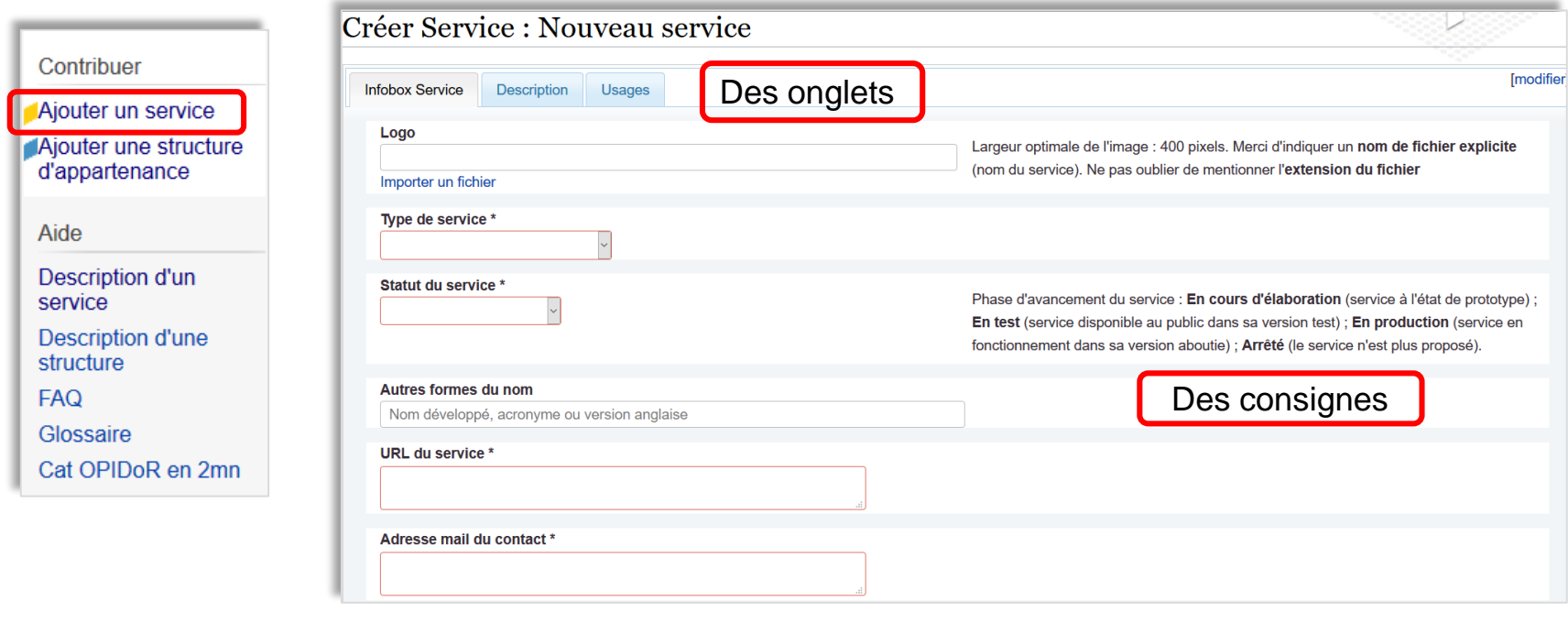

Quelques champs obligatoires

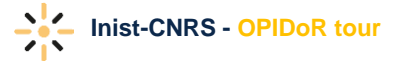

# A qui s'adresse ce catalogue ?

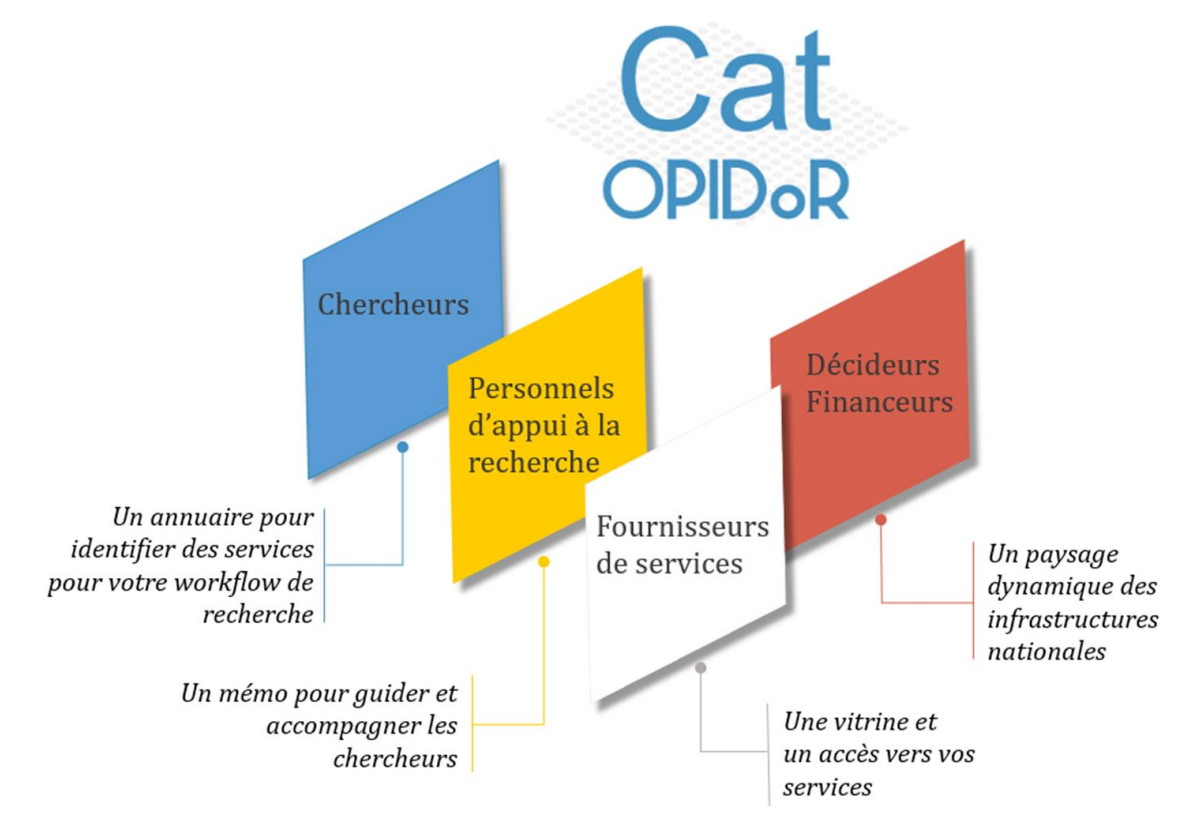

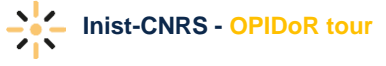

# Les bonnes adresses

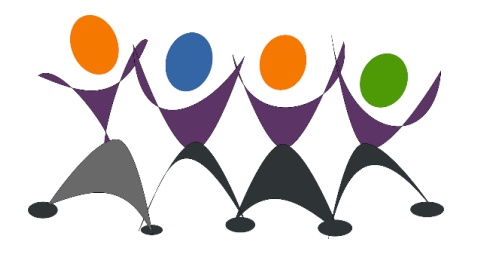

#### Equipe Cat OPIDoR – Inist CNRS

Ourida Aberkane, Anne Ciolek-Figiel, Benjamin Faure

Contact : [infocatopidor@inist.fr](mailto:infocatopidor@inist.fr)

Cat OPIDoR : <https://cat.opidor.fr/>

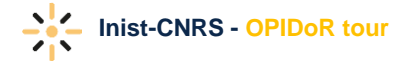

## PID OPIDoR

Attribuer un identifiant pérenne aux données de la recherche

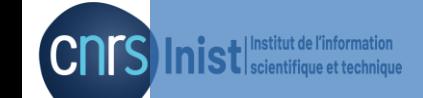

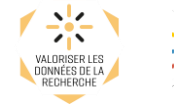

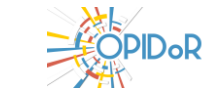

# Inist-CNRS: membre français du consortium DataCite pour l'attribution de DOI

**□** Sensibilisation et promotion des services DataCite

 Membre votant à l'Assemblée Générale : budget, modèle économique, développement du consortium…

Groupes de travail DataCite :

- Métadonnées : évolution du Schéma en fonctions des demandes des utilisateurs
- Bonnes pratiques et stratégie…

Fourniture des préfixes de DOI

Assistance à la création et à la conversion de fichiers de métadonnées

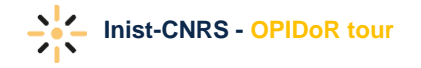

# DOI : Triptyque

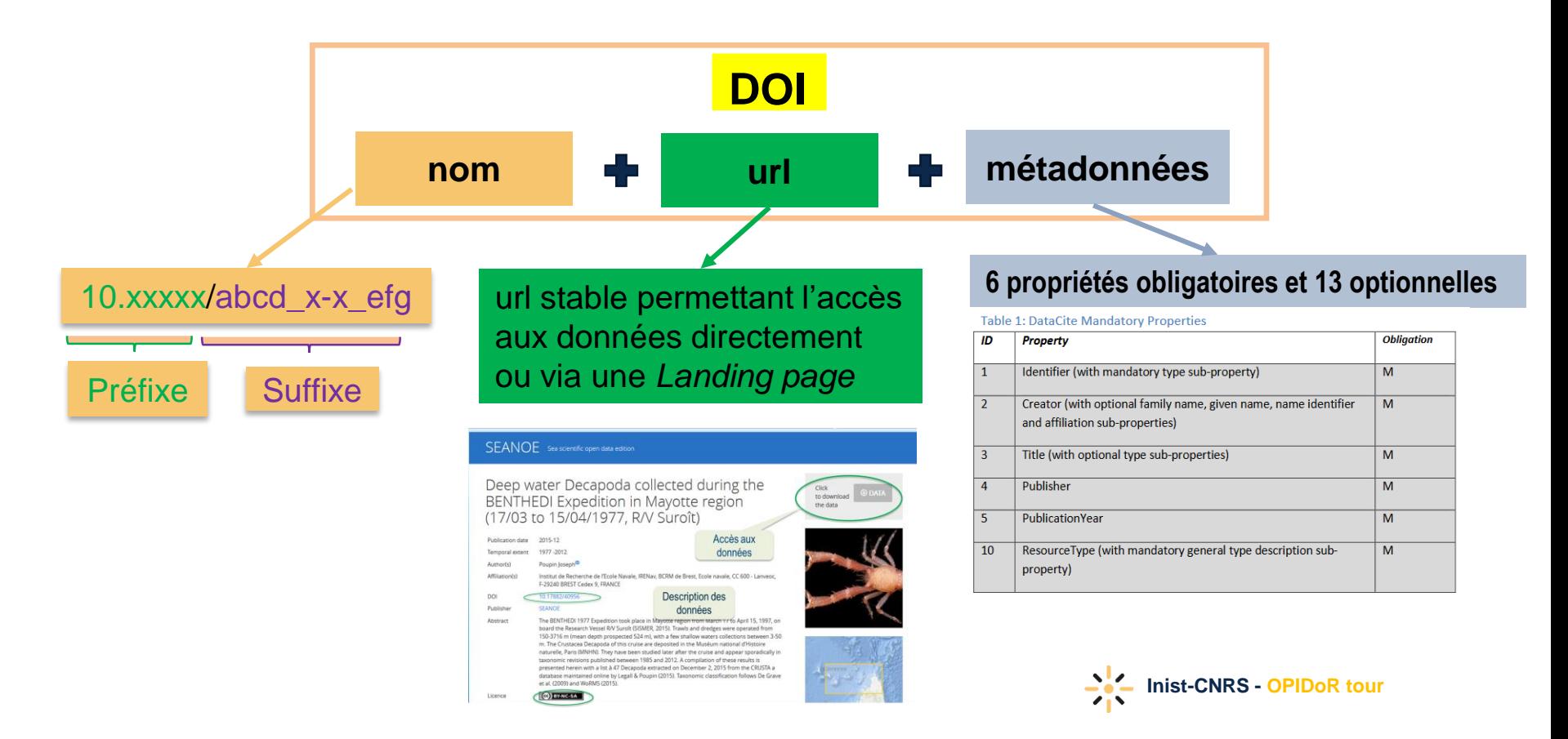

# Workflow d'attribution de DOI par l'Inist-CNRS

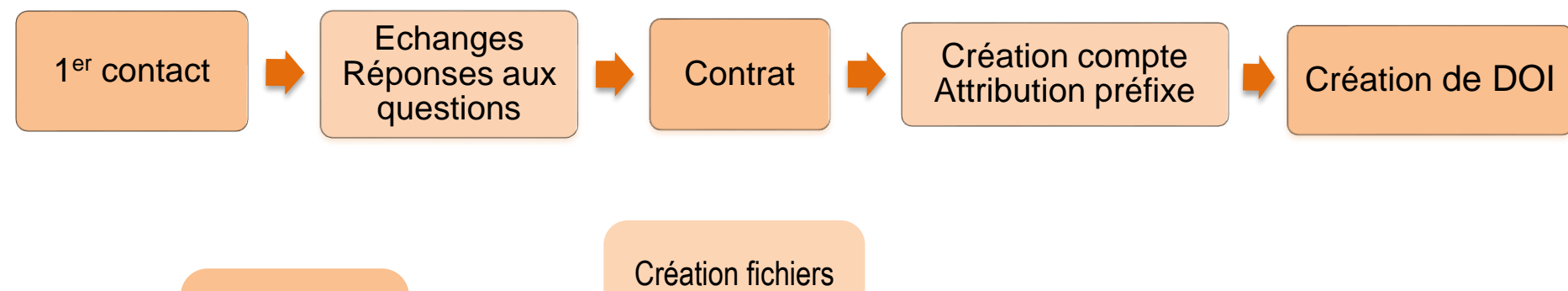

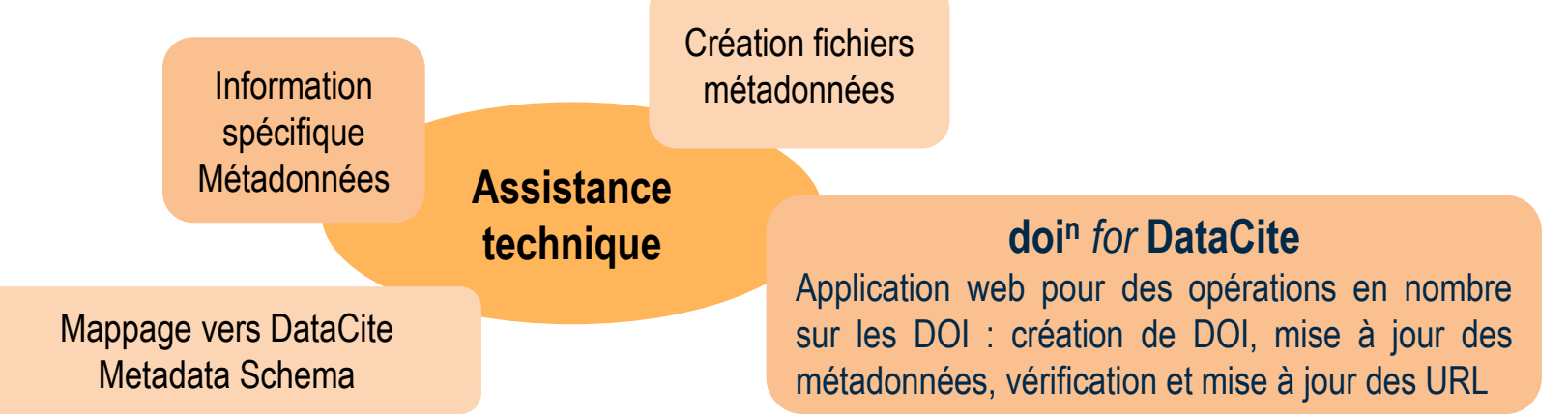

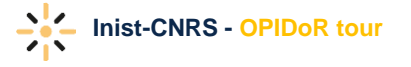

# Partenariat Inist-Institutions

- Un **Devis** pour les partenaires **publics**
- Un **Contrat** pour les partenaires **privés**

formalisent la relation entre l'**usager** et l'**INIST** *(3 ans reconductible)*

**Coûts:** 

**Publics**: coût annuel de 180 € HT pour un nombre illimité de DOI

**Privés**: coût annuel de 180 € /HT pour 500 DOI/an. Tarif dégressif au-delà

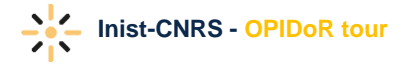

# Création de DOI

• *sur DataCite Fabrica*

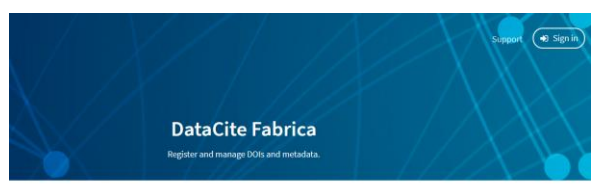

DataCite Fabrica is the one place for you to create and find, connect and track every single DOI from your organization Fabrica complements the JSON REST, MDS and EZ APIs. Fabrica includes all the functionalities needed to manage repositories, prefixes, DOIs and their metadata. Going forward, the service will provide stats and reports. Please sign in to use the service

*<https://doi.datacite.org/>*

• Automatique via l'**API**

#### **Purpose of the DataCite REST API**

The DataCite REST API allows any user to retrieve, query and browse DataCite DOI metadata records. In addition, DataCite Clients can register DOIs and DataCite Providers can manage Clients and prefixes via the API.

*<https://support.datacite.org/docs/api-create-dois>*

• En grand nombre via '**doi<sup>n</sup>** *for* **DataCite'** application web mise en ligne par l'Inist

Créer et mettre à jour aisément vos DOI

*<https://doidatacite.inist.fr/doidatacite/EzDoiMenu>*

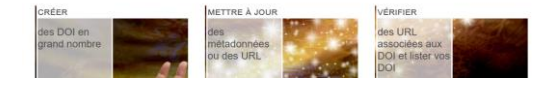

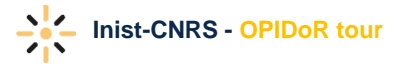

# Les bonnes adresses

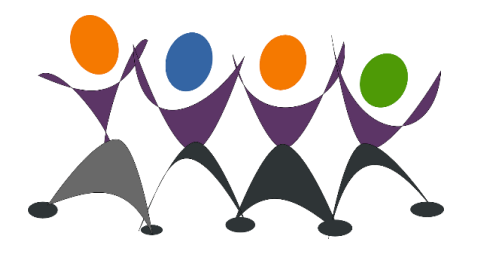

Equipe PID OPIDoR – Inist CNRS Nadine BUISSON, Mohamed S. YAHIA

Contact :[datasets@inist.fr](mailto:datasets@inist.fr)

PID OPIDoR : <https://opidor.fr/identifier/>

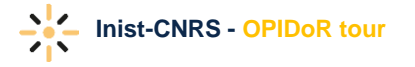

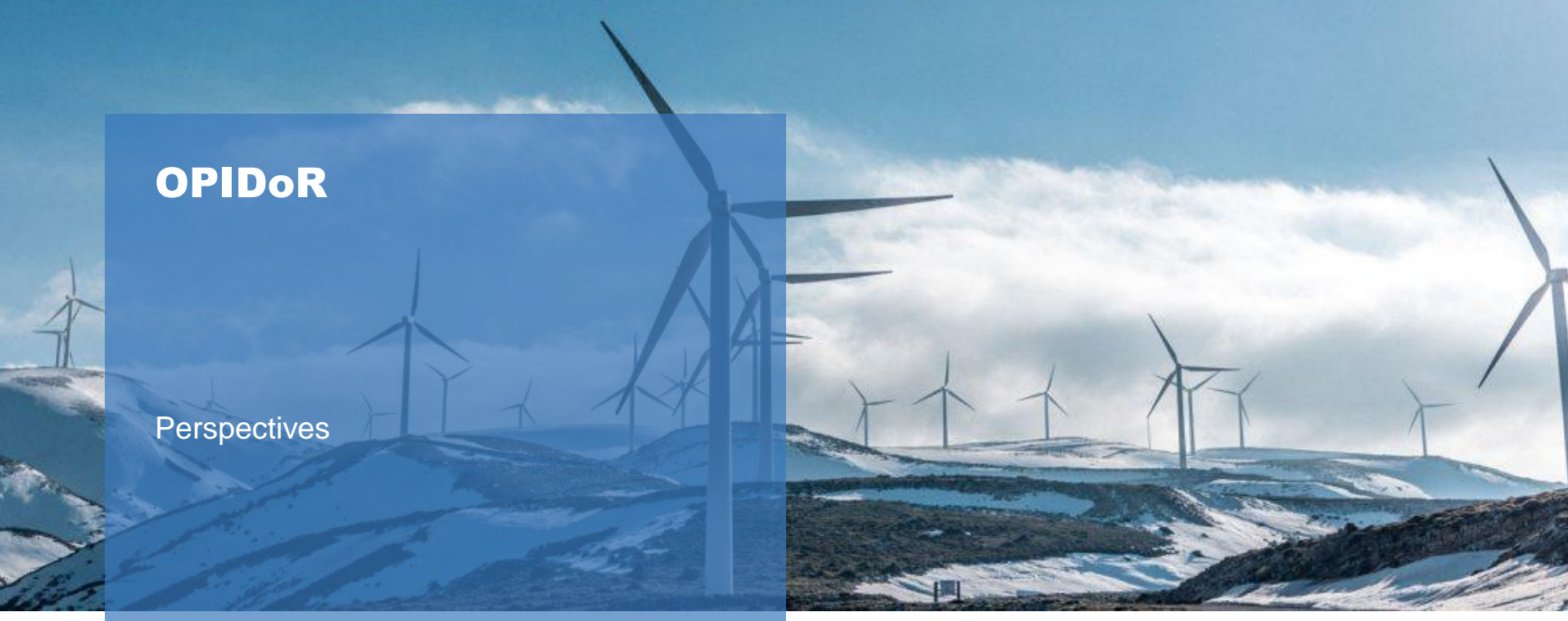

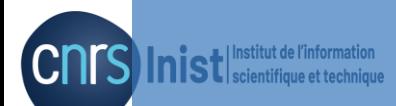

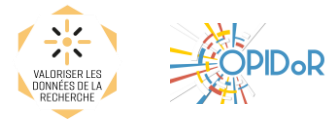

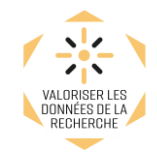

Nouveaux services pour progresser dans la mise œuvre des principes FAIR :

- Intégrables dans le workflow du chercheur, dans son environnement de travail
- Développés en complémentarité avec les différents acteurs au sein des communautés, des institutions
- Prenant en compte les spécificités disciplinaires

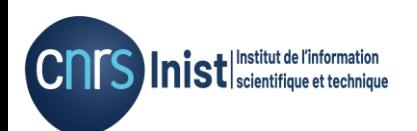

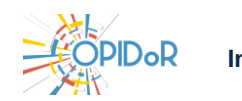

## Des questions ?

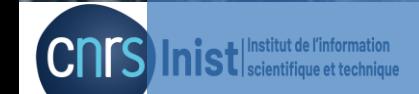

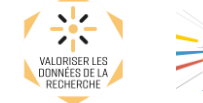

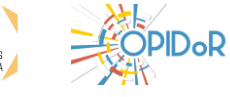